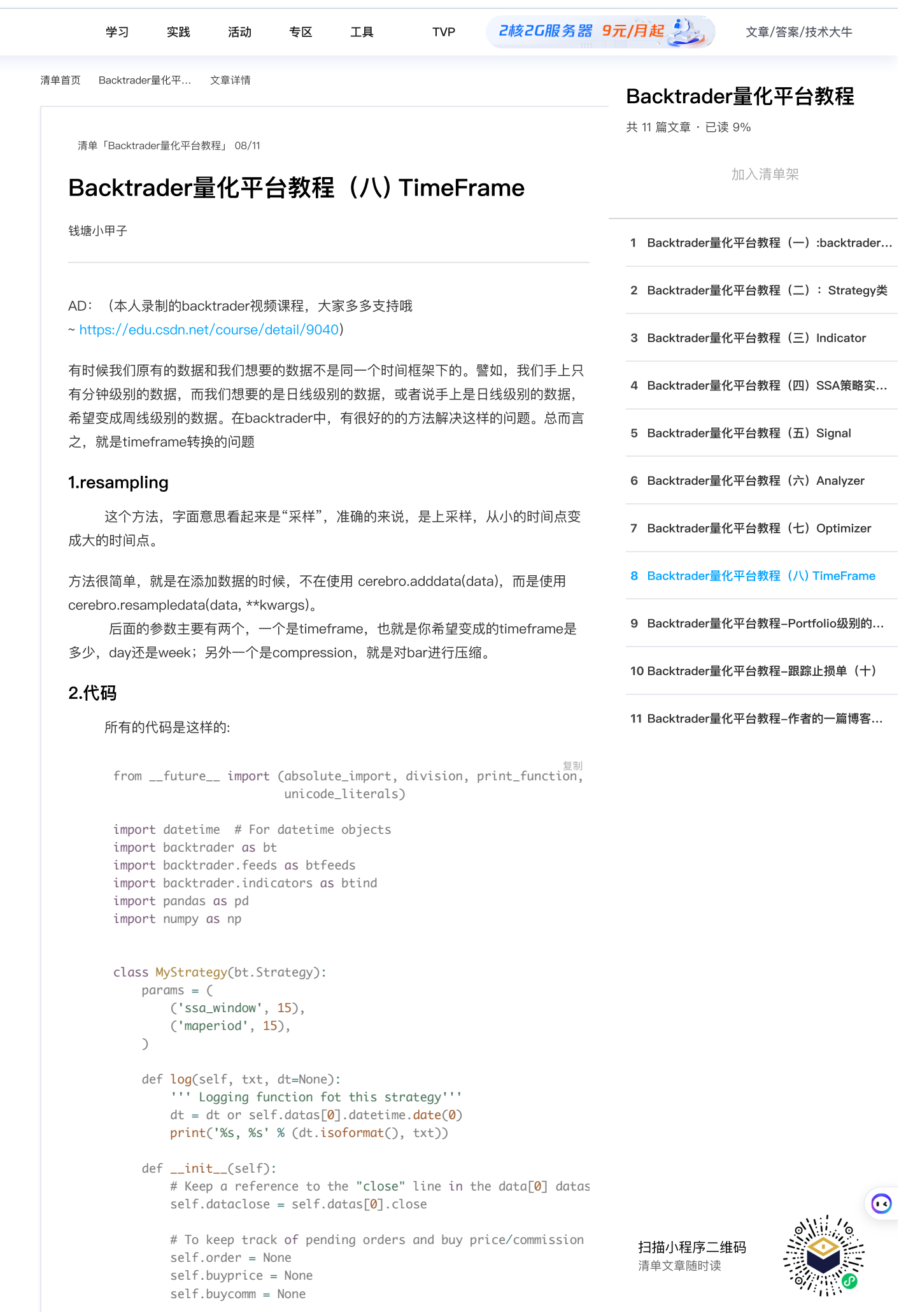

Backtrader量化平台教程

 $\sin\theta$  is a period self.parameter  $\sin\theta$  is a period self-parameter  $\sin\theta$  is a period self-parameter  $\sin\theta$  is a period self-parameter  $\sin\theta$  is a period self-parameter  $\sin\theta$  is a period self-parameter  $\sin\theta$  is a peri [11篇⽂章](https://cloud.tencent.com/developer/inventory/6211)

```
 def start(self):
    print("the world call me!")
 def prenext(self):
    print("not mature")
 def notify_order(self, order):
    if order.status in [order.Submitted, order.Accepted]:
         # Buy/Sell order submitted/accepted to/by broker - Noth
         return
    # Check if an order has been completed
    # Attention: broker could reject order if not enougth cash
    if order.status in [order.Completed]:
         if order.isbuy():
             self.log(
                 'BUY EXECUTED, Price: %.2f, Cost: %.2f, Comm %.
                 (order.executed.price,
                 order.executed.value,
                 order.executed.comm))
             self.buyprice = order.executed.price
             self.buycomm = order.executed.comm
         else: # Sell
            self.log('SELL EXECUTED, Price: %.2f, Cost: %.2f, C
                      (order.executed.price,
                       order.executed.value,
                       order.executed.comm))
         self.bar_executed = len(self)
    elif order.status in [order.Canceled, order.Margin, order.R
         self.log('Order Canceled/Margin/Rejected')
    self.order = None
 def notify_trade(self, trade):
    if not trade.isclosed:
        return
    self.log('OPERATION PROFIT, GROSS %.2f, NET %.2f' %
             (trade.pnl, trade.pnlcomm))
 def next(self):
    # Simply log the closing price of the series from the refer
    self.log('Close, %.2f' % self.dataclose[0])
    # Check if an order is pending ... if yes, we cannot send a
    if self.order:
         return
    # Check if we are in the market
    if not self.position:
         # Not yet ... we MIGHT BUY if ...
         if self.dataclose[0] > self.sma[0]:
             # BUY, BUY, BUY!!! (with all possible default param
             self.log('BUY CREATE, %.2f' % self.dataclose[0])
             # Keep track of the created order to avoid a 2nd or
             self.order = self.buy()
    else:
         if self.dataclose[0] < self.sma[0]:
             # SELL, SELL, SELL!!! (with all possible default pa
             self.log('SELL CREATE, %.2f' % self.dataclose[0])
                                                                    Backtrader量化平台教程
                                                                    共 11 篇⽂章 · 已读 9%
                                                                     扫描小程序二维码
                                                                     清单文章随时读
                                                                     1 Backtrader量化平台教程(⼀):backtrader…
                                                                     2 Backtrader量化平台教程(二): Strategy类
                                                                     3 Backtrader量化平台教程(三) Indicator
                                                                     4 Backtrader量化平台教程(四) SSA策略实...
                                                                     5 Backtrader量化平台教程(五) Signal
                                                                     6 Backtrader量化平台教程(六)Analyzer
                                                                    7 Backtrader量化平台教程(七)Optimizer
                                                                     8 Backtrader量化平台教程 (八) TimeFrame
                                                                     9 Backtrader量化平台教程-Portfolio级别的…
                                                                    10 Backtrader量化平台教程-跟踪止损单(十)
                                                                    11 Backtrader量化平台教程-作者的一篇博客...
```
## Backtrader量化平台教程

11篇文章 2020年2021年 112

110

```
老样子,我们来看一下比较核心的代码。
读取数据, 数据为分钟级别的数据, 如下:
最后,画出来的plot是这样的:
                               下一篇
     if name == ' main ':
          # Create a cerebro entity
          cerebro = bt.Cerebro(stdstats=False)
          # Add a strategy
          cerebro.addstrategy(MyStrategy)
         dataframe = pd.read_csv('RB.SHF.csv', index_col=0, parse_dates=
          data0 = bt.feeds.PandasData(dataname=dataframe,
                                    fromdate=datetime.datetime(2014, 5,
                                    todate=datetime.datetime(2014, 6, 2
                                    timeframe=bt.TimeFrame.Minutes
      ) # Add the Data Feed to Cerebro
          cerebro.adddata(data0)
         data2 = cerebro.resampledata(data0, timeframe=bt.TimeFrame.Days
         cerebro.run() cerebro.plot(style='bar')
111
112
113
114
115
116
117
118
119
120
121
122
123
124
125
126
127
128
129
130
131
132
133
  1 2014-05-13 08:59:00.005004,3198.0,3198.0,3198.0,3198.0,2148.0,0 201
  1 dataframe = pd.read_csv('RB.SHF.csv', index_col=0, parse_dates=
          data0 = bt.feeds.PandasData(dataname=dataframe,
                                    fromdate=datetime.datetime(2014, 5,
                                    todate=datetime.datetime(2014, 6, 2
                                    timeframe=bt.TimeFrame.Minutes
      )1
  2
  3
  4
  5
         #timeframe=bt.TimeFrame.Minutes用来指明datafeed的timeframe, 默认是
         # Add the Data Feed to Cerebro, 就像平常一样
          cerebro.adddata(data0)
         data2 = cerebro.resampledata(data0, timeframe=bt.TimeFrame.Days
          cerebro.run()
          cerebro.plot(style='bar')
     timeframe=bt.TimeFrame.Minutes用来指明datafeed的timeframe, 默认是days
         # Add the Data Feed to Cerebro, 就像平常一样
          cerebro.adddata(data0)
         data2 = cerebro.resampledata(data0, timeframe=bt.TimeFrame.Days
          cerebro.run()
          cerebro.plot(style='bar')
  1
  2
  3
  4
  5
  6
  7
  8
  9
 10
 11
 12
 13
 14
 15
 16
                                                                         Backtrader量化平台教程
                                                                         共 11 篇⽂章 · 已读 9%
                                                                          扫描小程序二维码
                                                                          清单文章随时读
                                                                         1 Backtrader量化平台教程(⼀):backtrader…
                                                                         2 Backtrader量化平台教程(二): Strategy类
                                                                         3 Backtrader量化平台教程(三) Indicator
                                                                         4 Backtrader量化平台教程(四) SSA策略实...
                                                                         5 Backtrader量化平台教程(五) Signal
                                                                         6 Backtrader量化平台教程(六)Analyzer
                                                                         7 Backtrader量化平台教程(七)Optimizer
                                                                         8 Backtrader量化平台教程(/\) TimeFrame
                                                                         9 Backtrader量化平台教程-Portfolio级别的…
                                                                         10 Backtrader量化平台教程-跟踪止损单(十)
                                                                         11 Backtrader量化平台教程-作者的一篇博客...
```
 $\ddot{x}$ 

Backtrader量化平台教程 [11篇⽂章](https://cloud.tencent.com/developer/inventory/6211)

 $\sim$ 

资源

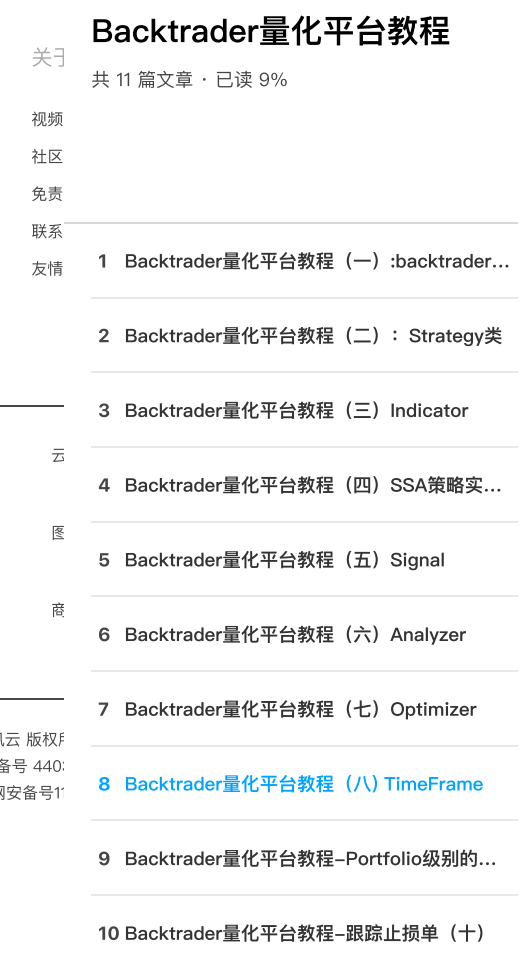

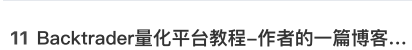

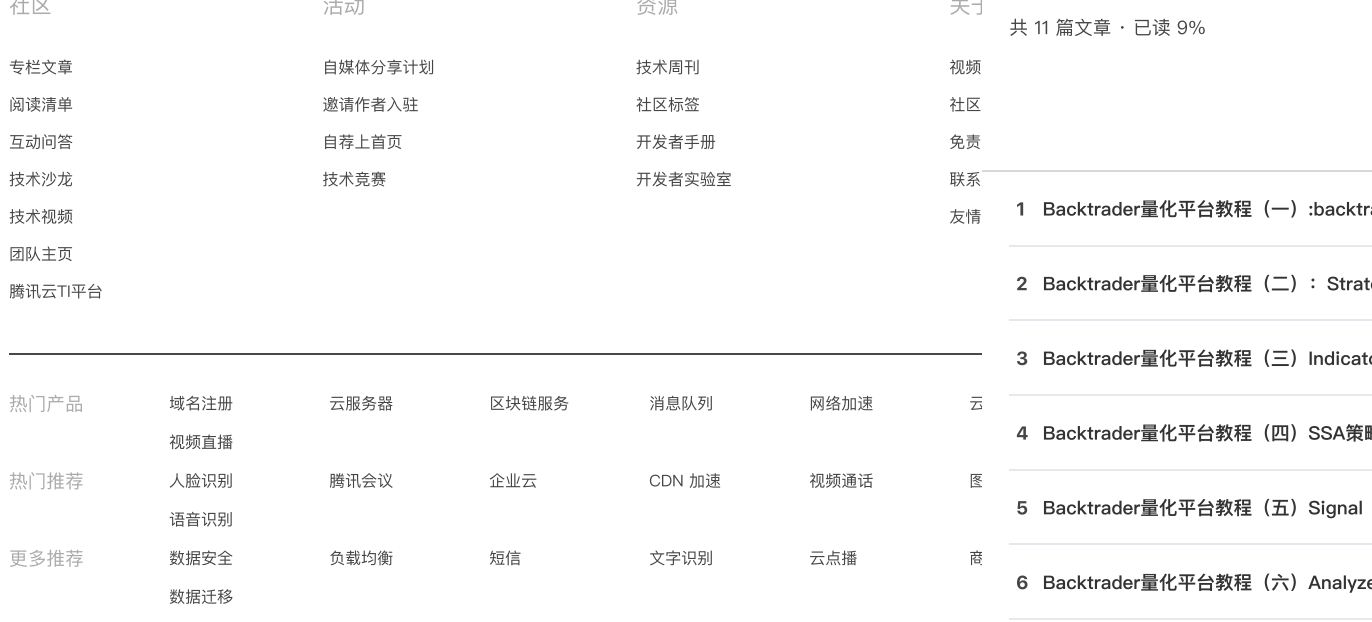

Copyright © 2013 - 2023 Tencent Cloud. All Rights Reserved. 腾讯 深圳市腾讯计算机系统有限公司 ICP备案/许可证号[:粤B2-20090059](https://beian.miit.gov.cn/#/Integrated/index) 深公网安名 腾讯云计算 (北京) 有限责任公司 京ICP证150476号 | [京ICP备11018762号](https://beian.miit.gov.cn/#/Integrated/index) | 京公网

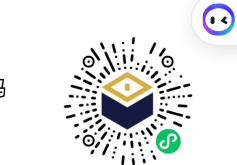